# **MUJOTree CART TOOLBO**

# **ONLINE COURSE** 7 Days Launch Calendar

## ROADMAP:

**3**

**5**

**6**

**4**

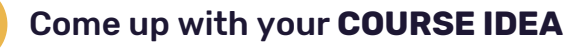

**2 CREATE** the Course Use our Canva [Course](https://www.canva.com/design/DAFO90sk1nw/Pu-I_tBtFiWPlprOb4_8VA/view?utm_content=DAFO90sk1nw&utm_campaign=designshare&utm_medium=link&utm_source=publishsharelink&mode=preview) [template](https://www.canva.com/design/DAFO90sk1nw/Pu-I_tBtFiWPlprOb4_8VA/view?utm_content=DAFO90sk1nw&utm_campaign=designshare&utm_medium=link&utm_source=publishsharelink&mode=preview)

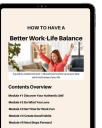

*No platforms needed!* Short videos linked to a super simple PDF that everyone can EASILY follow.

Set up your **SALES PAGE** on MiloTreeCart

**UPLOAD** your course PDF to MiloTreeCart

#### **PROMOTE** and **SELL** your course

MiloTreeCart will **AUTOMATICALLY DELIVER** your course PDF in an email to your customer.

# 7 DAY LAUNCH CALENDAR:

What you will find in this calendar:  $\bullet$  Tasks to perform each day

- 
- Email templates to copy and personalize
- Canva social media templates to personalize

## DAY 1: PICK YOUR COURSE IDEA AND SET IT UP IN MILOTREECART

(PURCHASE) Buy your [MiloTreeCart](https://milotree.com/join) lifetime subscription. *(30-day money back guarantee)*

(DOWNLOAD) Use our Online [Course](https://drive.google.com/file/d/1SfKRgdmDYvCWqLrfxWMF8gdB6bQJgQbm/view?usp=sharing) Idea [Worksheet](https://drive.google.com/file/d/1SfKRgdmDYvCWqLrfxWMF8gdB6bQJgQbm/view?usp=sharing) to help you decide what course to sell.

- (SET UP) Add your course details in your dashboard under DIGITAL DOWNLOAD *(name and price)*
- (SET UP) Set up your Sales Page using our [fill-in-the-blank](https://drive.google.com/file/d/11u9qJfpPxRqxHiq7tp3j872NH8msC4Me/view?usp=sharing) template and our Sales Page Glossary of Words. You can see a [step-by-step](https://scribehow.com/shared/How_to_Set_Up_Your_Product_and_Sales_Page_in_MiloTreeCart__kFwbmZUlTJuhXd_i6KHPxA) tutorial here.
- (SET UP/CONNECT) Set up or connect your Stripe account to MiloTreeCart so you can collect credit card payments. Once this is done, your sales page is ready to go! Woo hoo!

© Copyright 2022 MiloTree LLC - All rights reserved. PAGE 10F 3

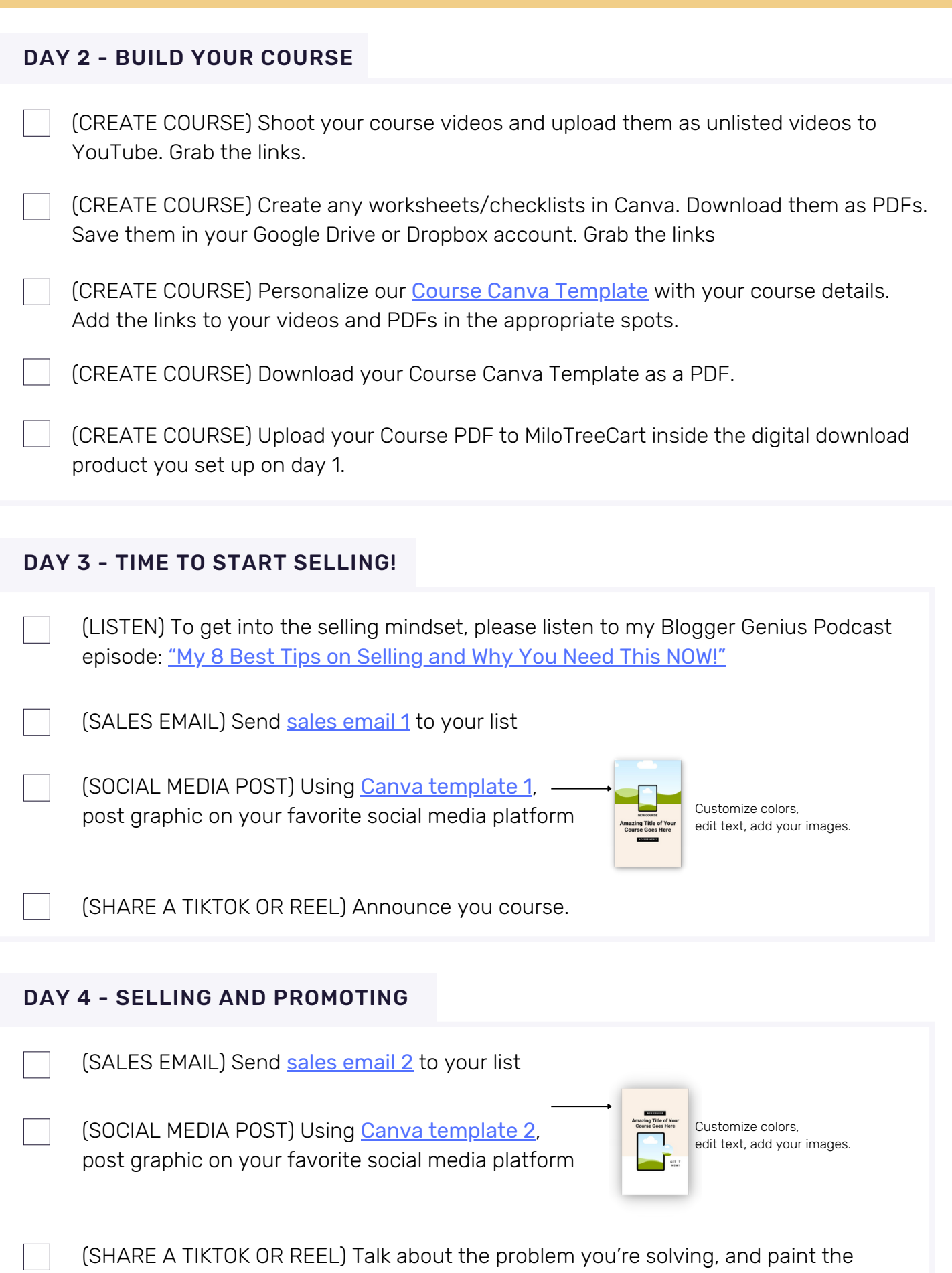

(SHARE A TIKTOK OR REEL) Talk about the problem you're solving, and paint the picture of the solution your course provides

© Copyright 2022 MiloTree LLC - All rights reserved. PAGE <sup>2</sup> OF <sup>3</sup>

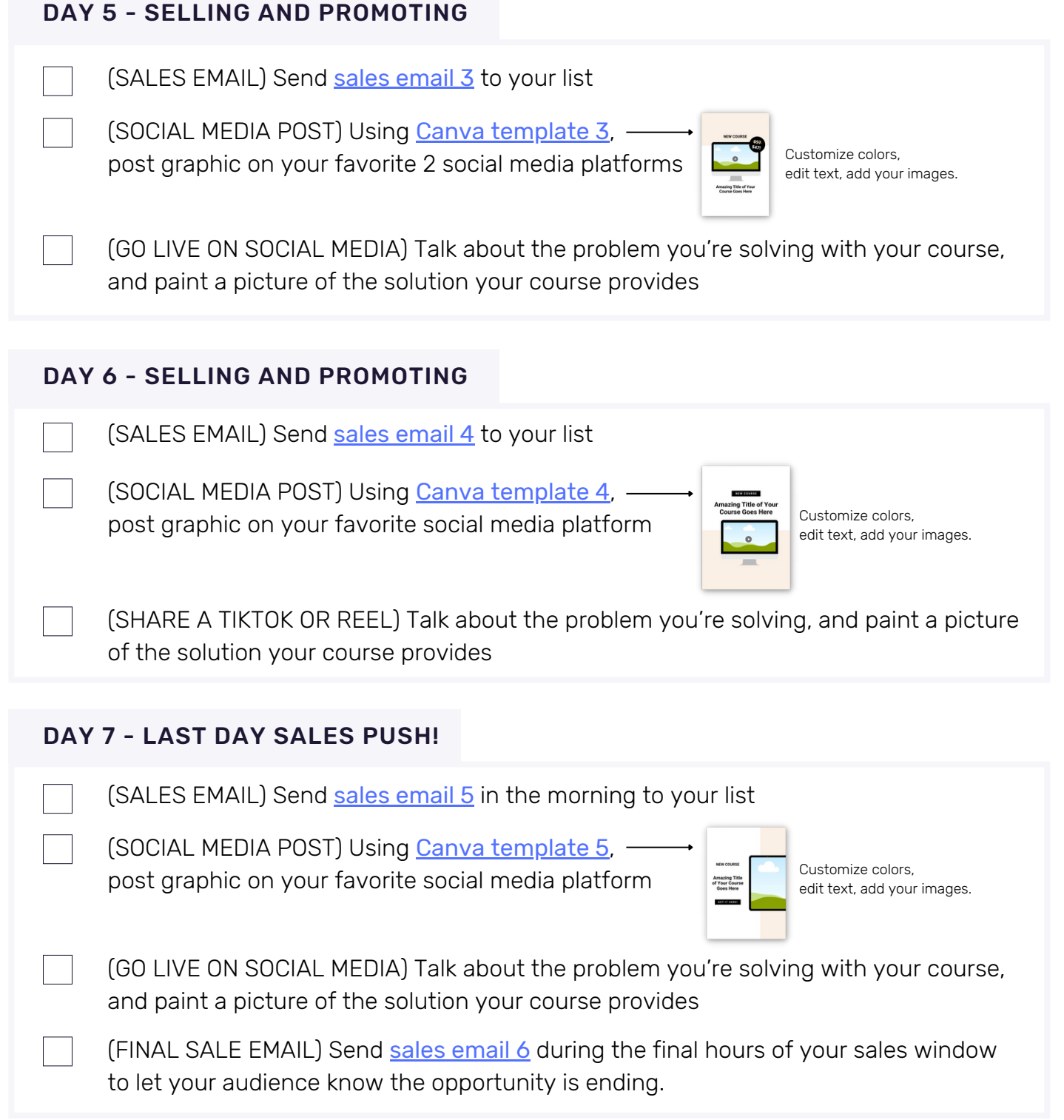

#### WRAP UP - CUSTOMER OUTREACH

- Over the next few days, reach out personally to a few of your customers to thank them for buying.
- If they like your course, ask for a 1-2 sentence testimonial that you can use in your marketing going forward. Make them your VIPs!
- Tell them about the next digital product and offer them a discount.

CONGRATS ON A JOB WELL DONE!  $\kappa_0$ . Jillian.

FINAL THOUGHT: If you can solve your customers' problem, they will buy from you again and again!!

© Copyright 2022 MiloTree LLC - All rights reserved. PAGE 3 OF 3